## **Modellierung WS 22-23 Blatt 9**

**Abgabe: 20.01.23 23:59 auf Mattermost oder per Mail an jadissel**

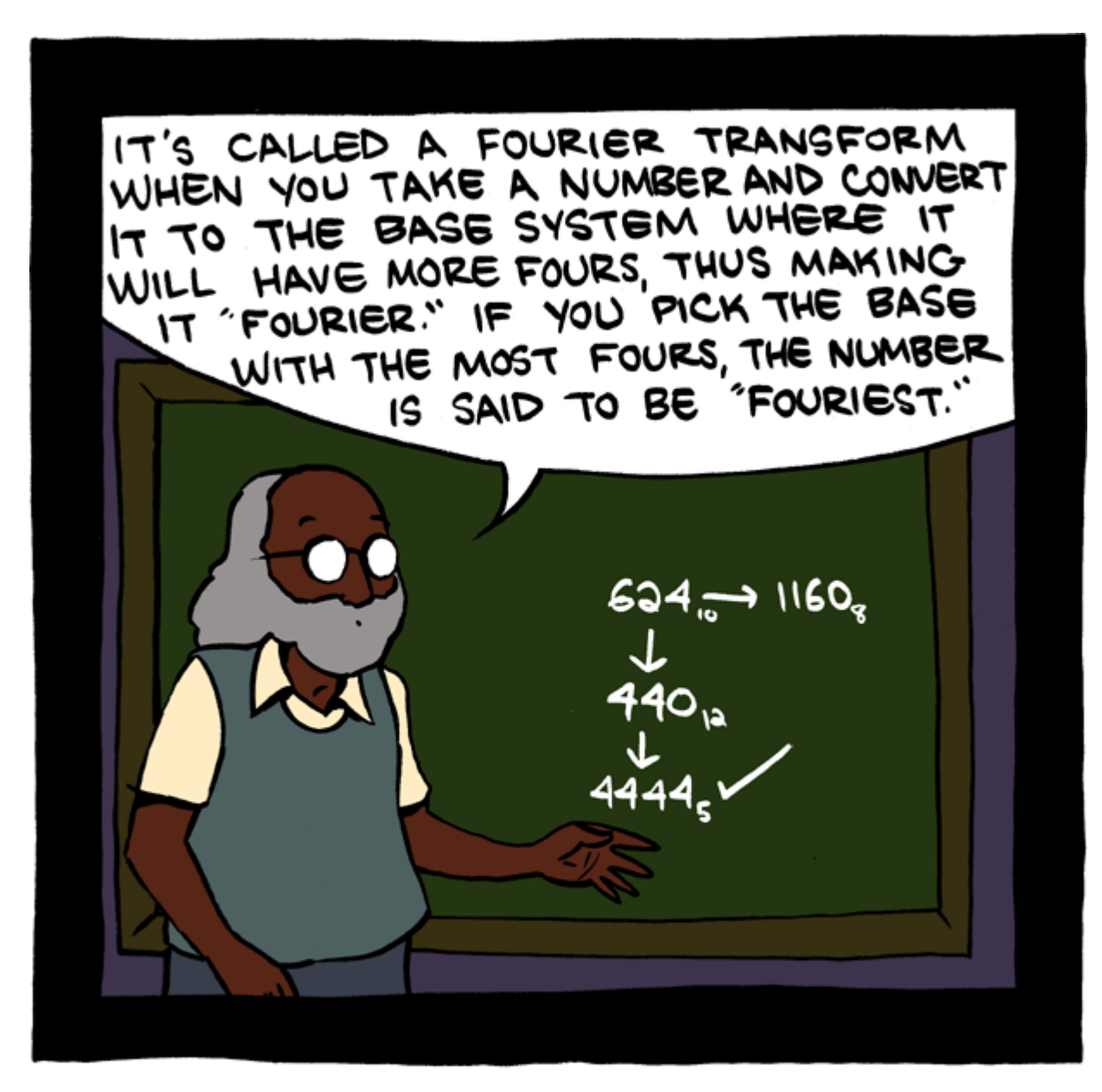

Teaching math was way more fun after tenure.

<https://www.smbc-comics.com/comic/2013-02-01>

## **Aufgabe 1 - Fourier Mathematik**

Wir haben in der Vorlesung die *Fourier-Transformation* einer Funktion kennengelernt.

Wir wollen ein bisschen mit der Fourier transfomation rechnen, da sie eins der wichtigsten werkzeuge der Wissenschaft ist.

Erinnerung: Die Fourier-Transformation einer funktion  $f(x)$  ist gegeben durch:

$$
F(\omega)=\int_{-\infty}^{\infty}f(x)e^{-2\pi ix\omega}dx
$$

Die Fourier-Transformation ist eine lineare Funktion.

- 1. Berechne die Fourier-Transformation der Funktion  $f(x) = e^{-2\pi i x a}.$  Ihr solltet hier die dirac delta Funktion  $\delta(x+a)=\begin{cases} \infty & \text{für } x=a \ 0 & \text{sonst} \end{cases}$  als Ergebnis erhalten.
- 2. Was ist dann die Fourier-Transformation des dirac deltas?

Sinus und Cosinus lassen sich durch die e-Funktion darstellen:

$$
\sin(x)=\frac{e^{ix}-e^{-ix}}{2i} \ \cos(x)=\frac{e^{ix}+e^{-ix}}{2}
$$

- 3. Berechne die Fourier-Transformation der Funktion  $f(x) = \cos(2\pi\alpha x)$  mithilfe von 1) und 2).
- 4. Berechne die Fourier-Transformation der Funktion  $f(x) = \sin(2\pi\alpha x)$ .

Wir wollen das Faltungstheorem nutzen um eigenschaften von  $cos(2\pi\alpha x)^k$  zu untersuchen. Zur Erinnerung:

$$
f\cdot g=F^{-1}\left(F(f)\circledast F(g)\right)
$$

Wir können also das produkt von zwei Funktionen durch mehrfaches anwenden der Fourier-Transformation und einer Faltung berechnen.

- 5. Berechne die Faltung von  $\frac{1}{2}[\delta(\alpha-x)+\delta(\alpha+x)]$  mit sich selbst. Es genügt dies "Graphisch" zu machen wenn euch das einfacher fällt.  $\frac{1}{2}[\delta(\alpha-x)+\delta(\alpha+x)]$
- 6. Berechne die Fourier-Transformation des Ergebnisses aus 5). Da die Fourier-Transformation linear ist, können die Ergebnisse aus aufgabe 4) wiederverwendet werden.
- 7. Begründe:  $cos(x)^n$  lässt sich darstellen als Funktion aus  $cos(nx), cos((n-1)x), \ldots, cos(x), 1$ .
- 8. (Wie sieht das ganze bei  $sin(x)^n$  aus?)

## **Aufgabe 2 - Fourier in numpy**

Integrale sind doof, deswegen haben wir PCs. Wir wollen sampling und Fouriertransformation von Bildern in numy untersuchen. Ladet die zip herunter und bearbeitet die Aufgaben im notebook.